### Бухгалтерский баланс

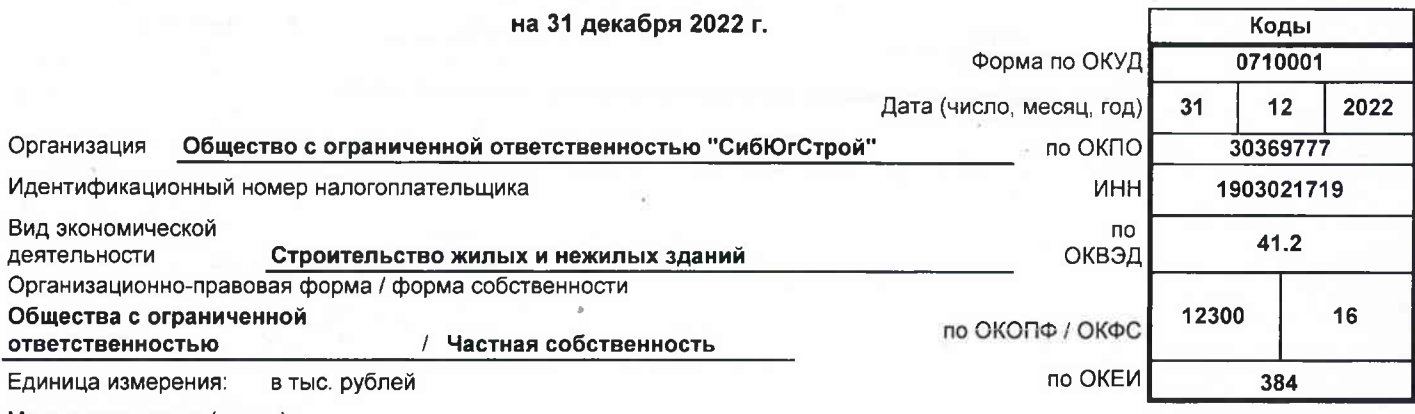

Местонахождение (адрес)

655163, Хакасия Респ, Черногорск г, Генерала Тихонова ул, дом № 2Г

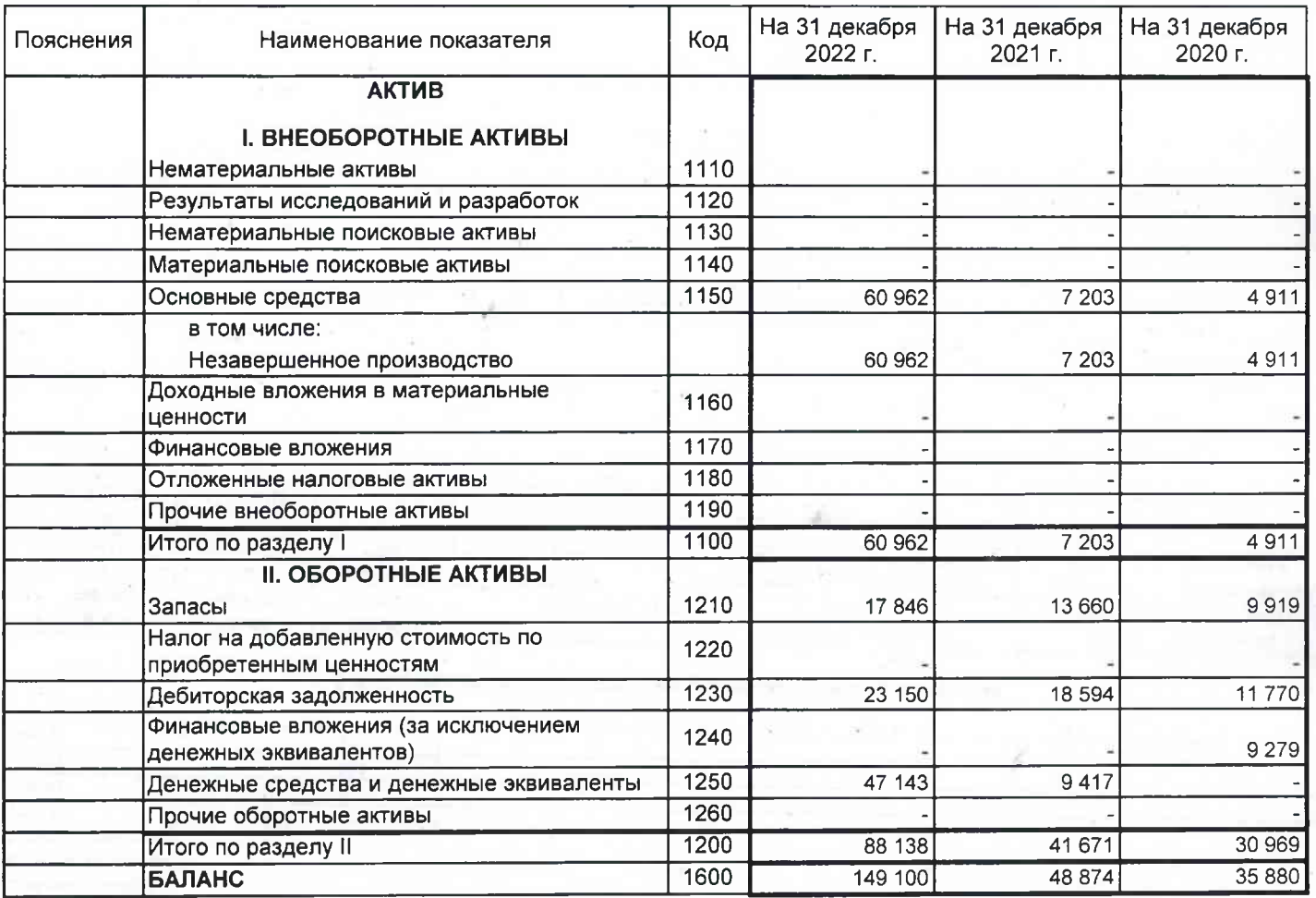

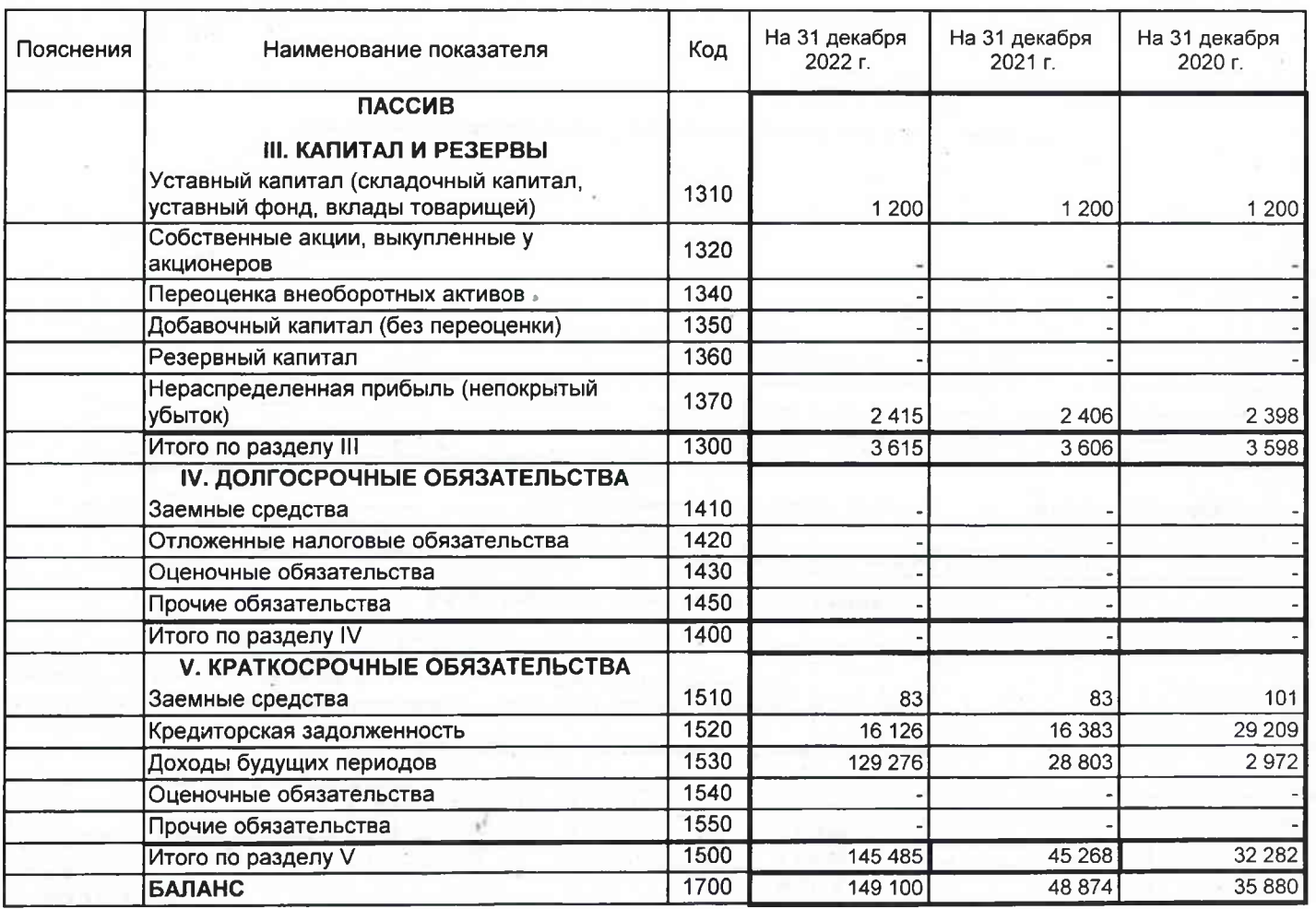

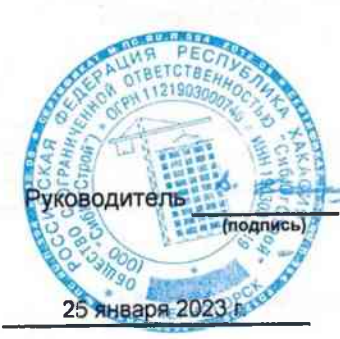

### Отчет о финансовых результатах

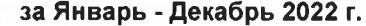

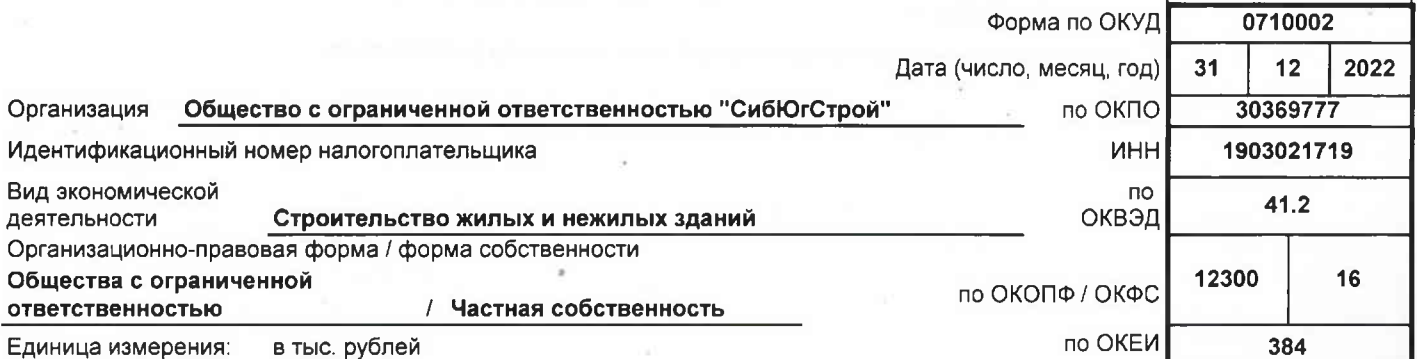

Коды

Г

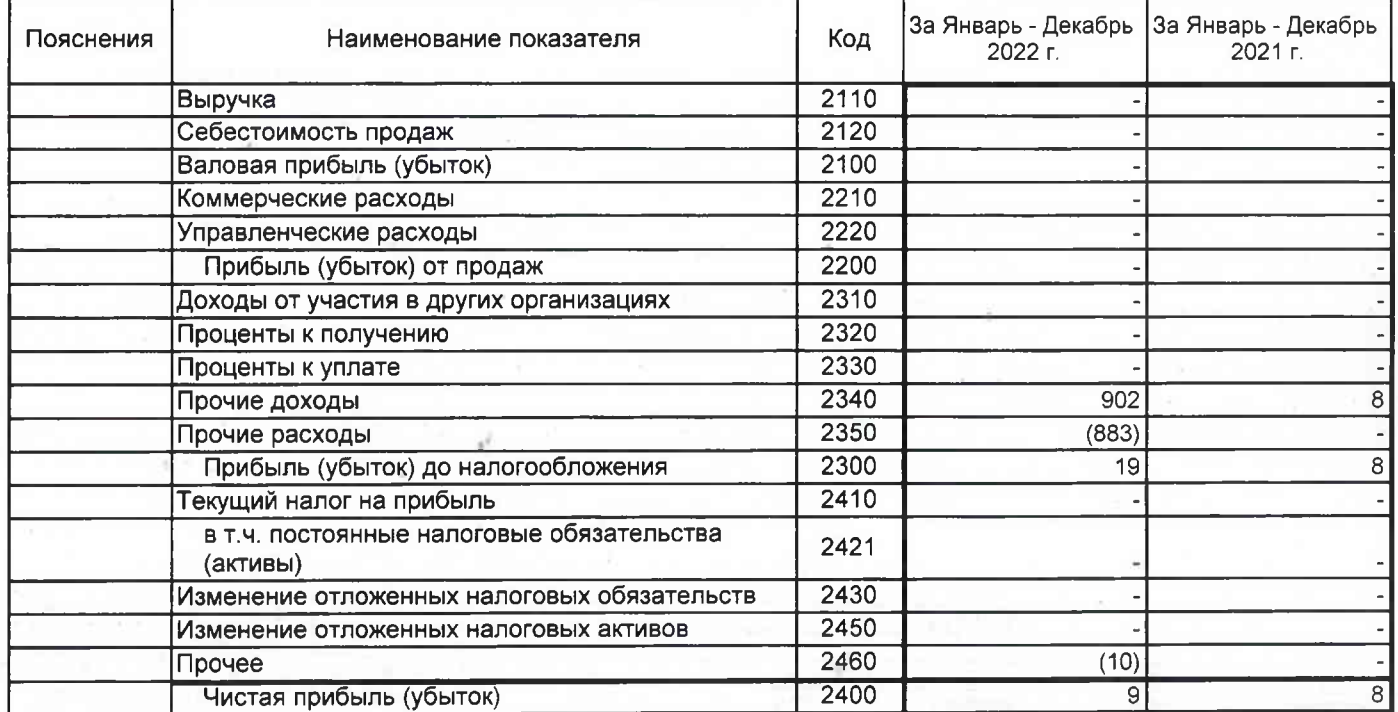

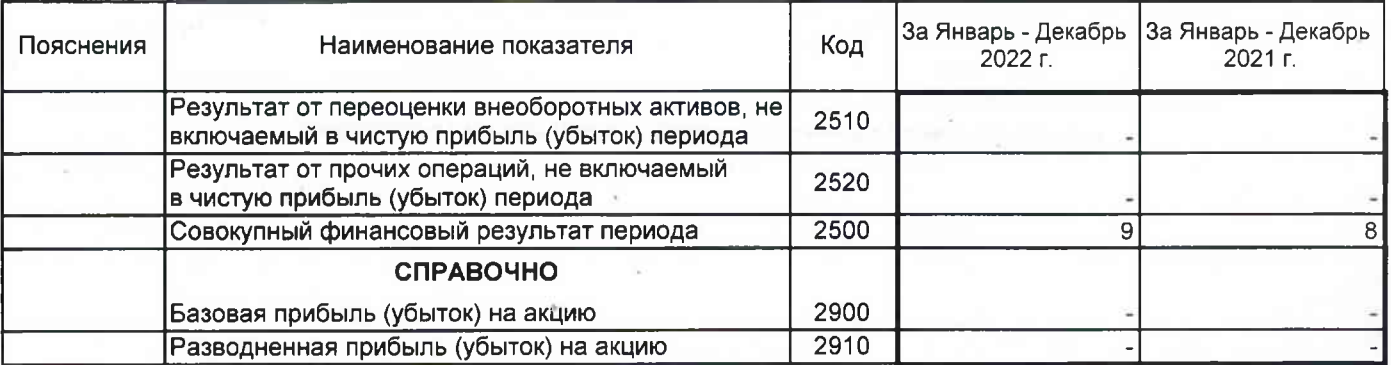

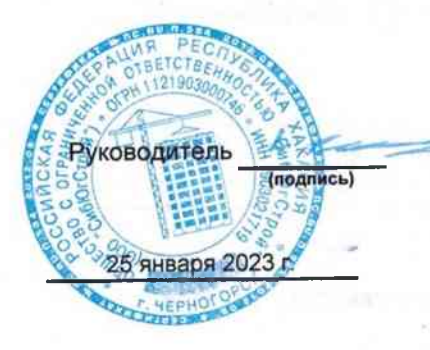

### Отчет об изменениях капитала

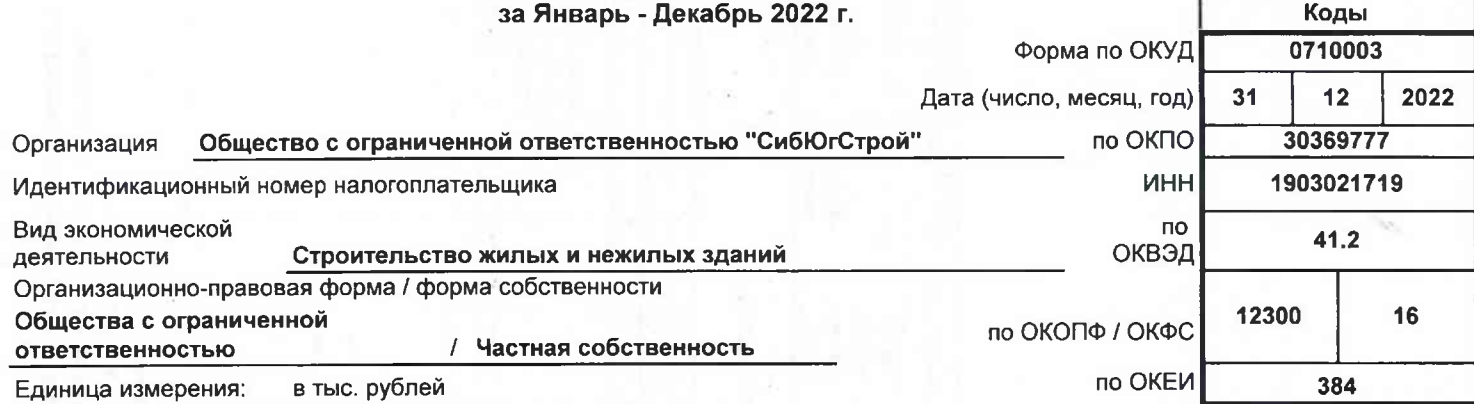

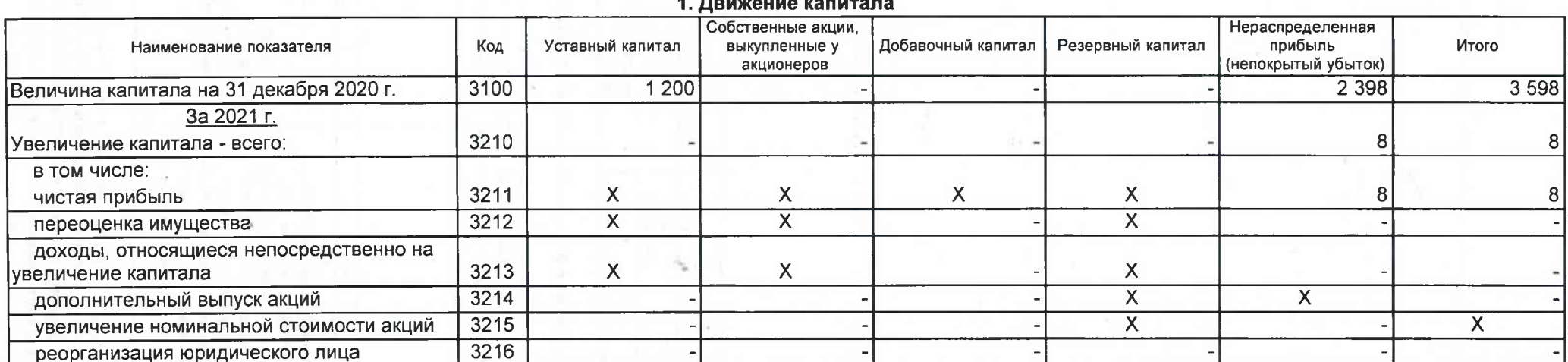

Форма 0710023 с.2

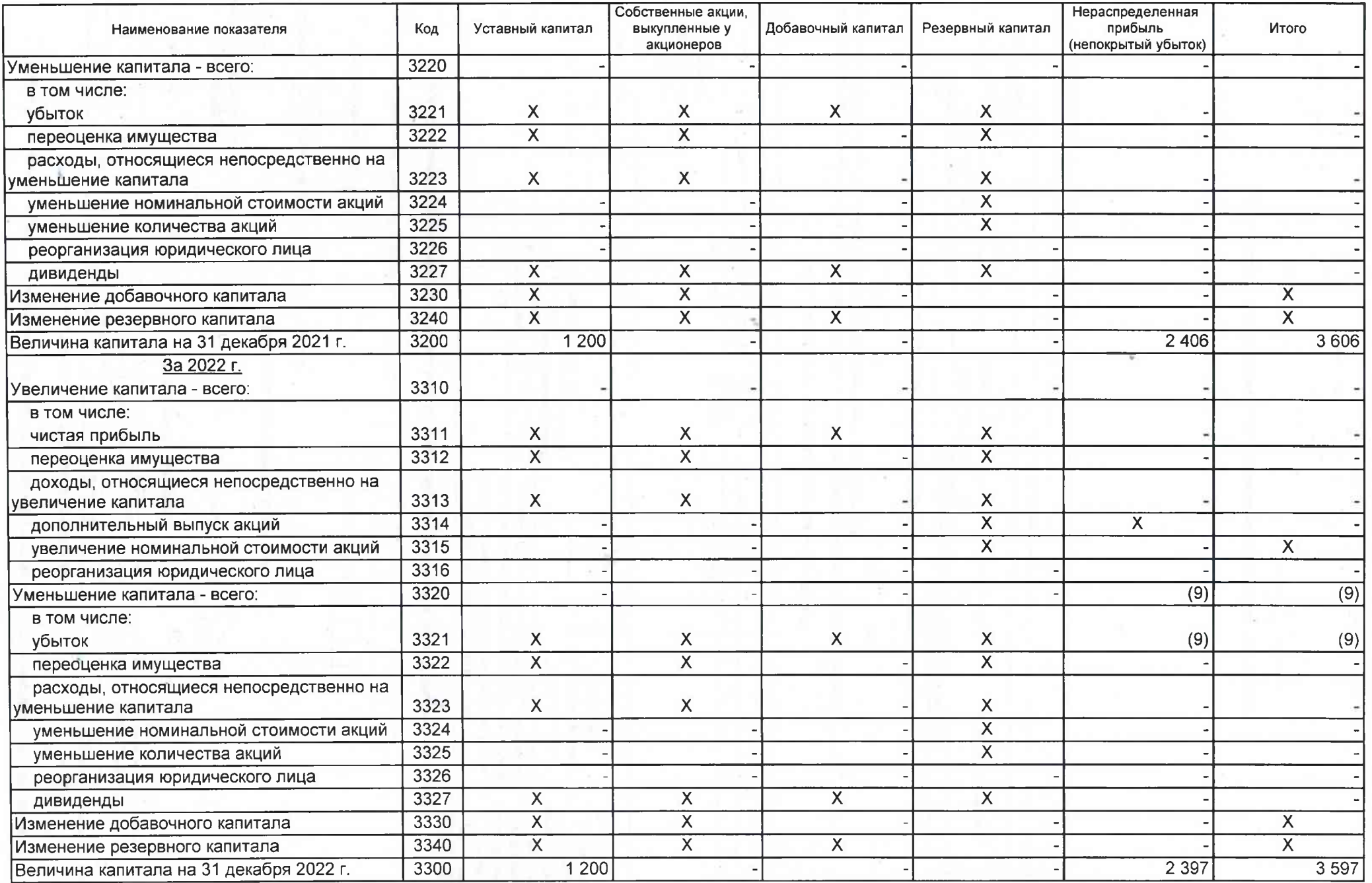

 $\overline{\phantom{a}}$ 

#### Форма 0710023 с.3

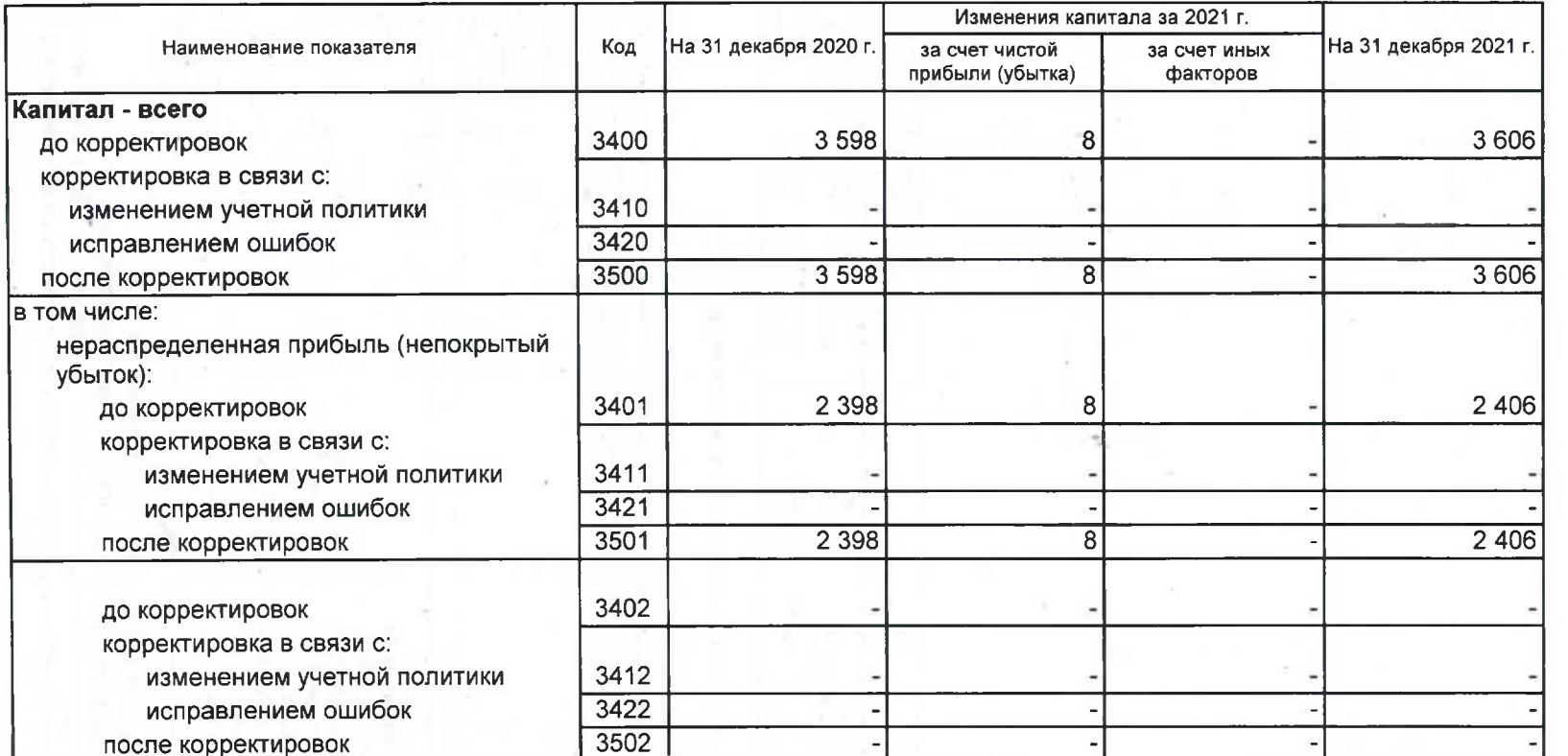

 $\gamma_{\rm K}$ 

### 2. Корректировки в связи с изменением учетной политики и исправлением ошибок

#### Форма 0710023 с.4

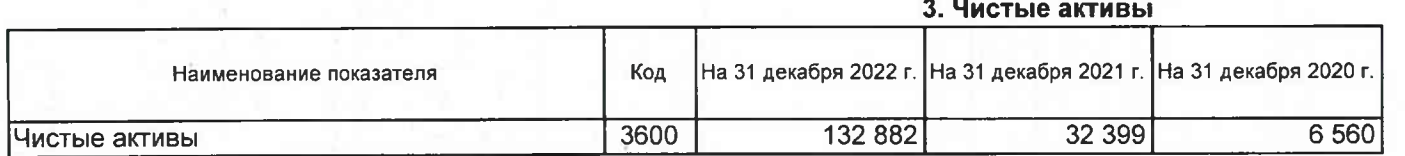

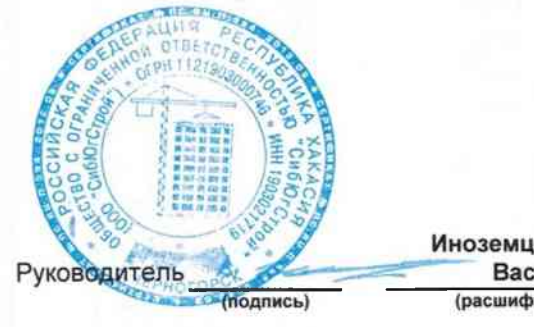

Иноземцев Владимир Васильевич (расшифровка подписи)

25 января 2023 г.

### Отчет о движении денежных средств

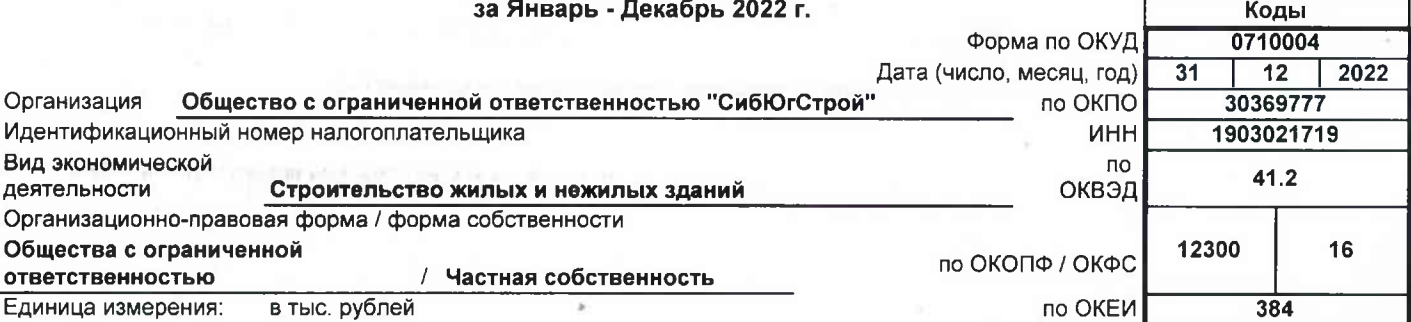

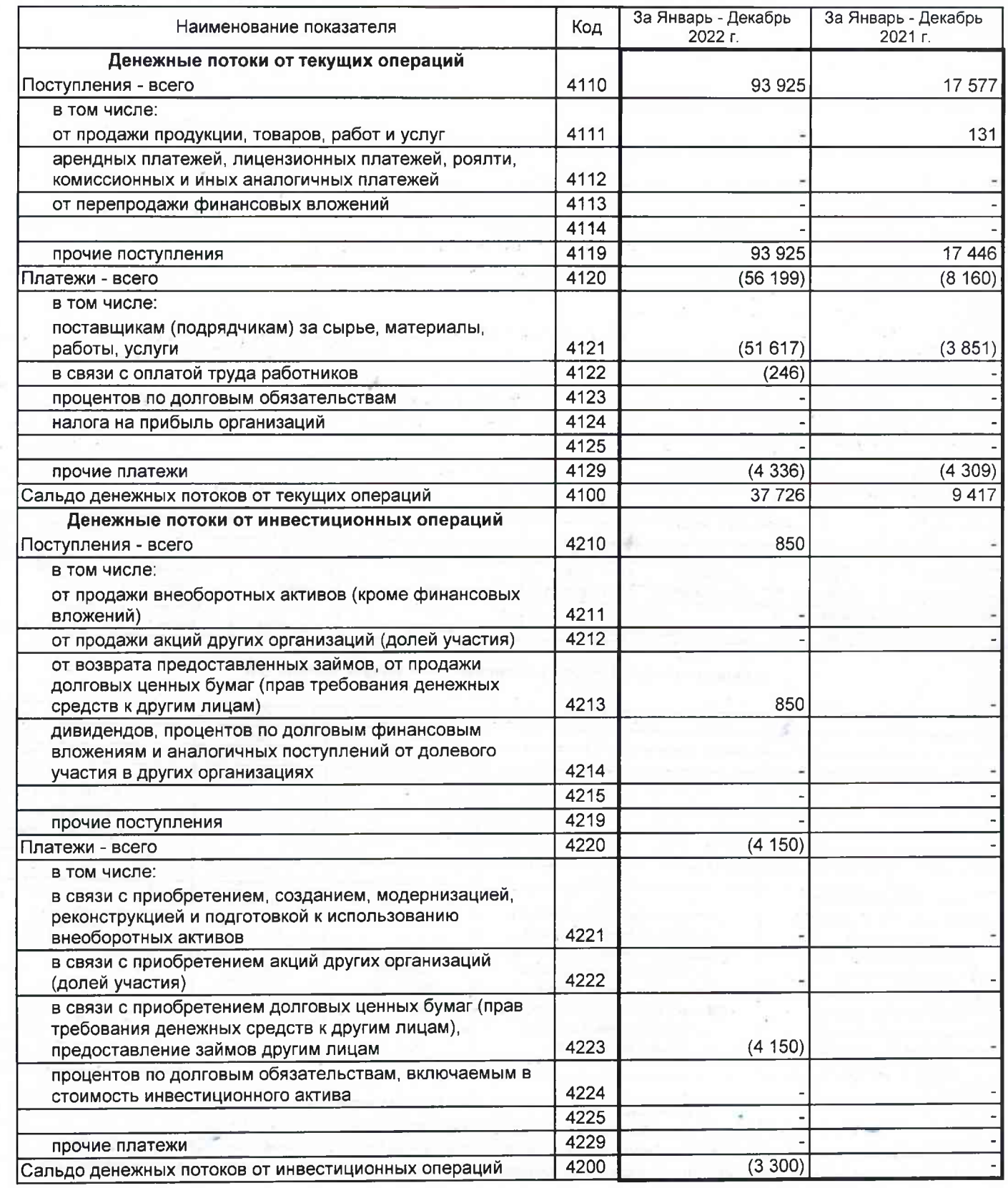

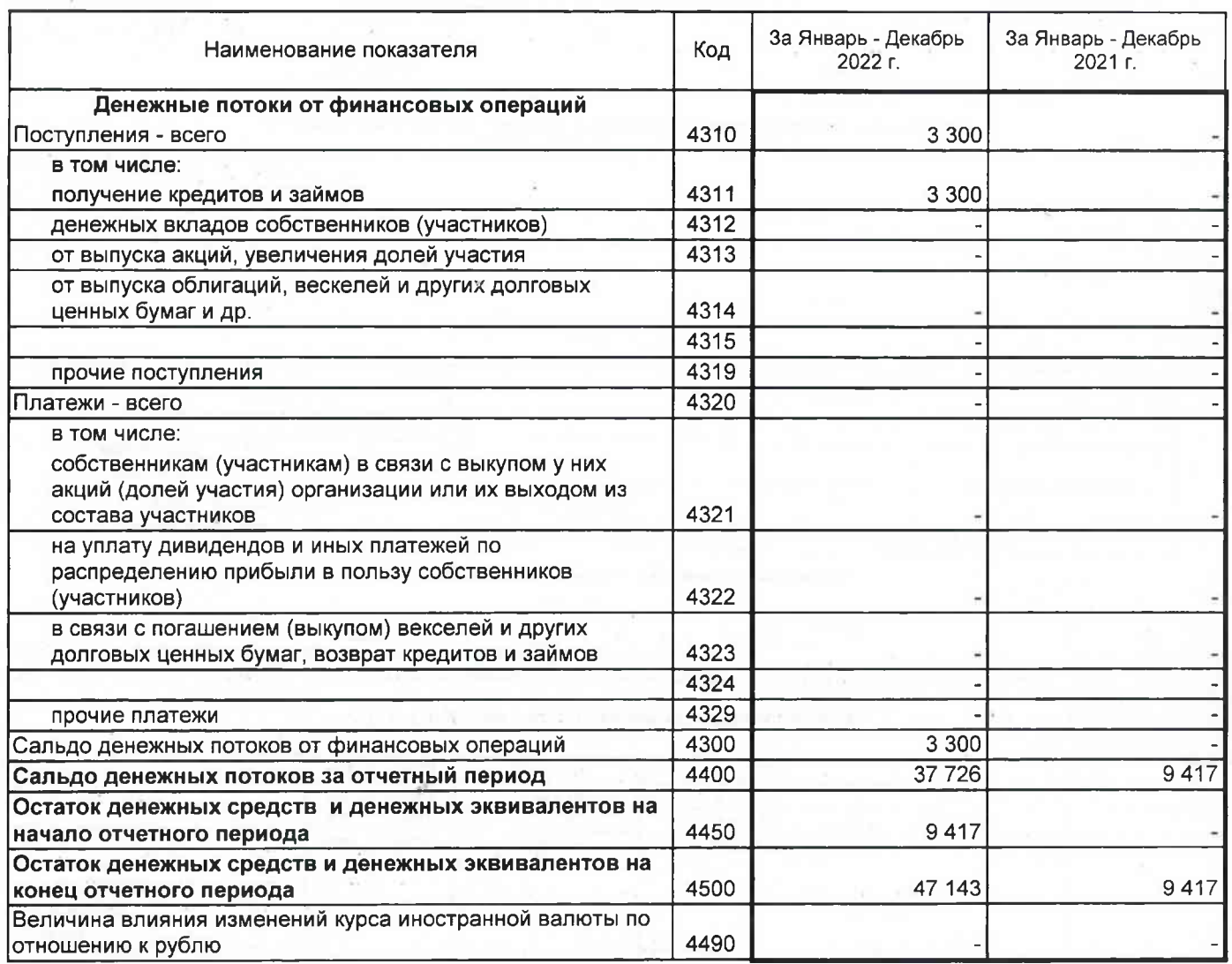

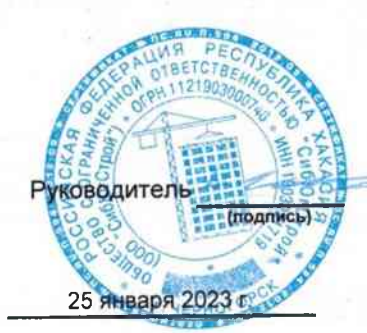

Иноземцев Владимир<br>Васильевич<br><sub>(расшифровка подписи)</sub>

## Отчет о целевом использовании средств

за Январь - Декабрь 2022 г.

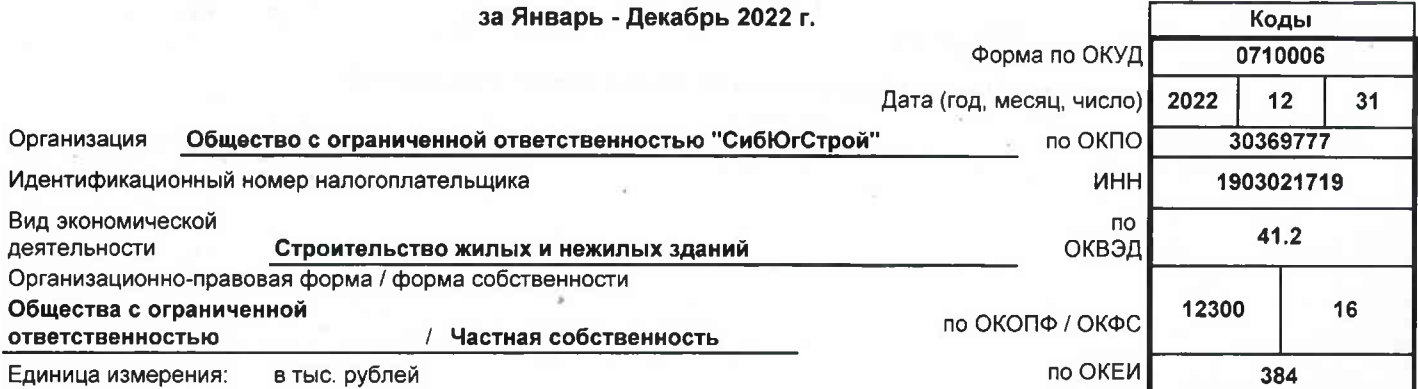

 $\Gamma$ 

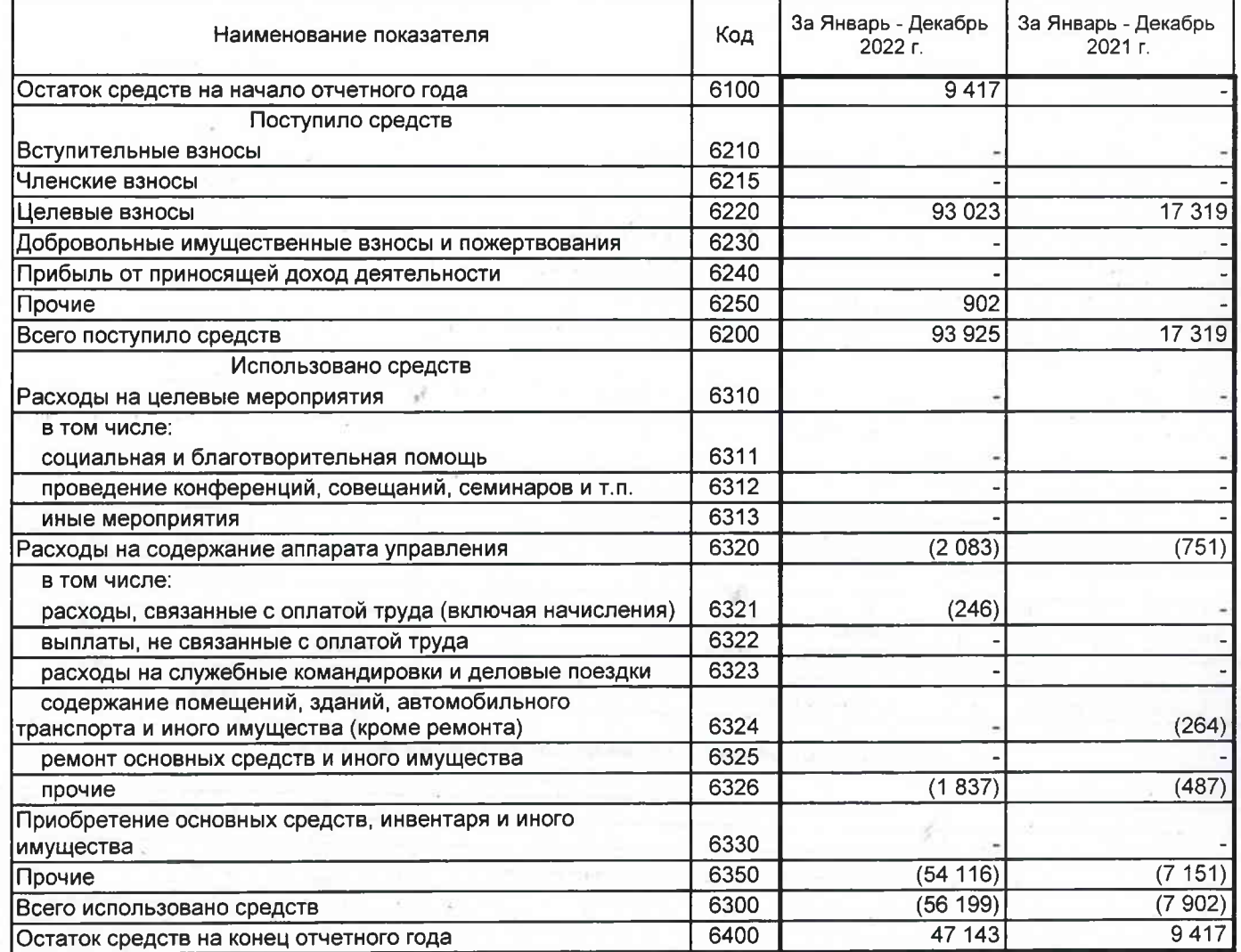

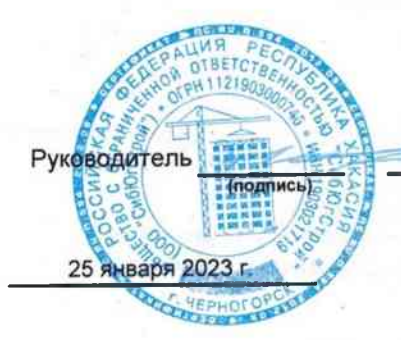

Иноземцев Владимир<br>Васильевич<br><sub>(расшифровка подписи)</sub>

#### Расчет стоимости чистых активов

# Общество с ограниченной ответственностью "СибЮгСтрой"<br>(наименование организации)

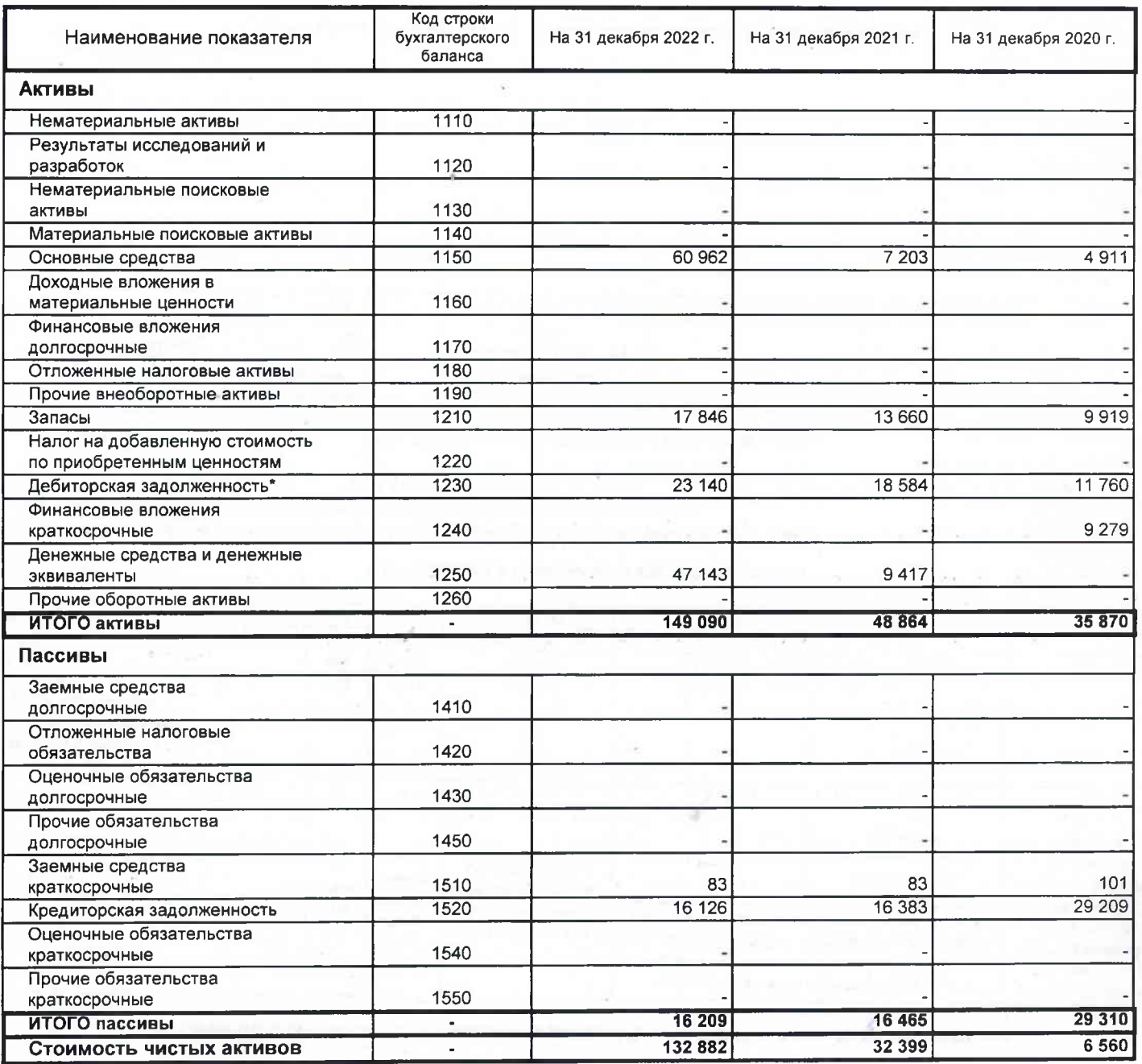

\* - За исключением задолженности участников (учредителей) по взносам в уставный капитал.

### Пояснения к бухгалтерскому балансу и отчету о финансовых результатах (тыс. руб)

#### 1. Нематериальные активы и расходы на научно-исследовательские, опытно-конструкторские и технологические работы (НИОКР) 1.1. Наличие и движение нематериальных активов

Форма 0710005 с.1

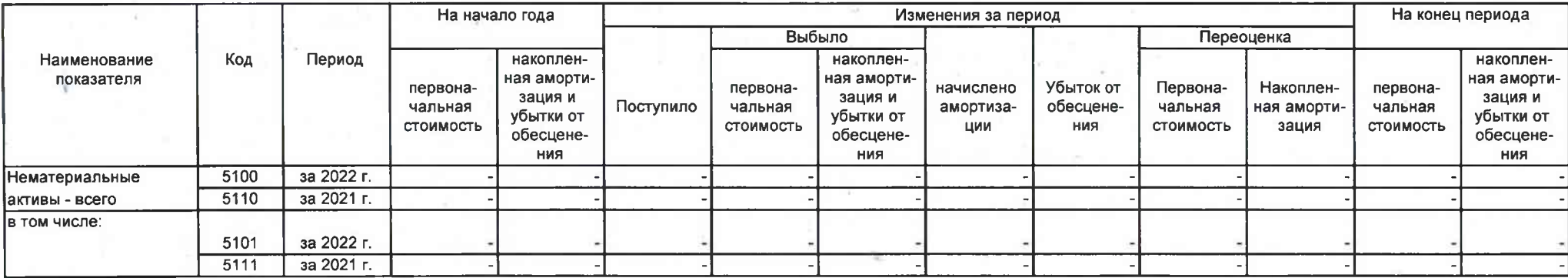

#### 1.2. Первоначальная стоимость нематериальных активов, созданных самой организацией

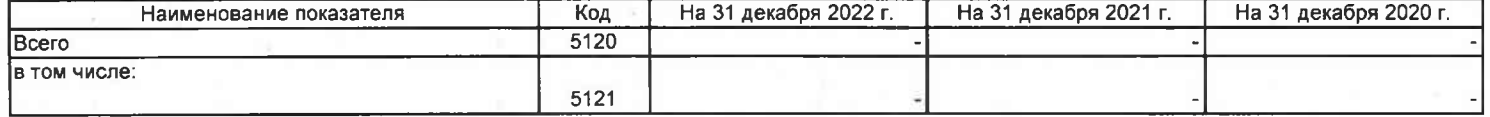

#### 1.3. Нематериальные активы с полностью погашенной стоимостью

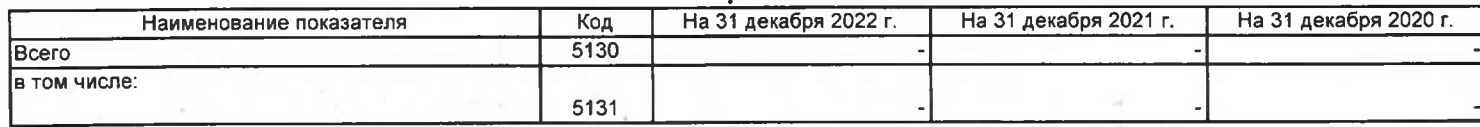

### 1.4. Наличие и движение результатов НИОКР

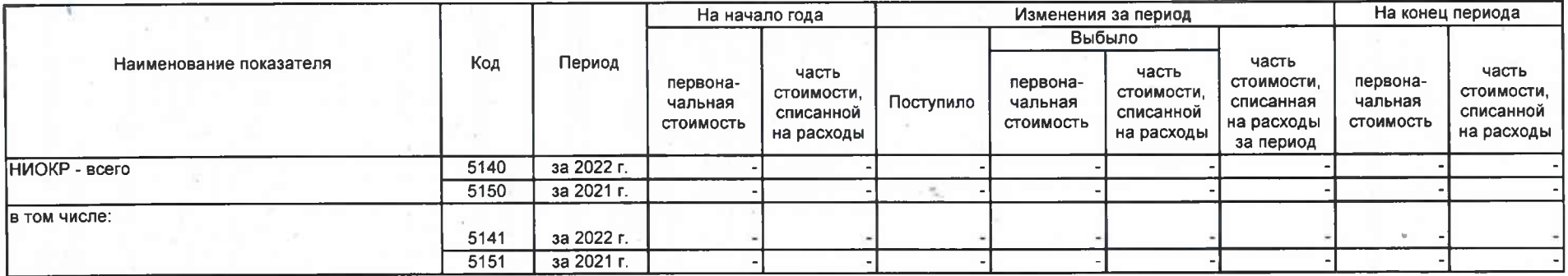

### 1.5. Незаконченные и неоформленные НИОКР и незаконченные операции по приобретению нематериальных активов

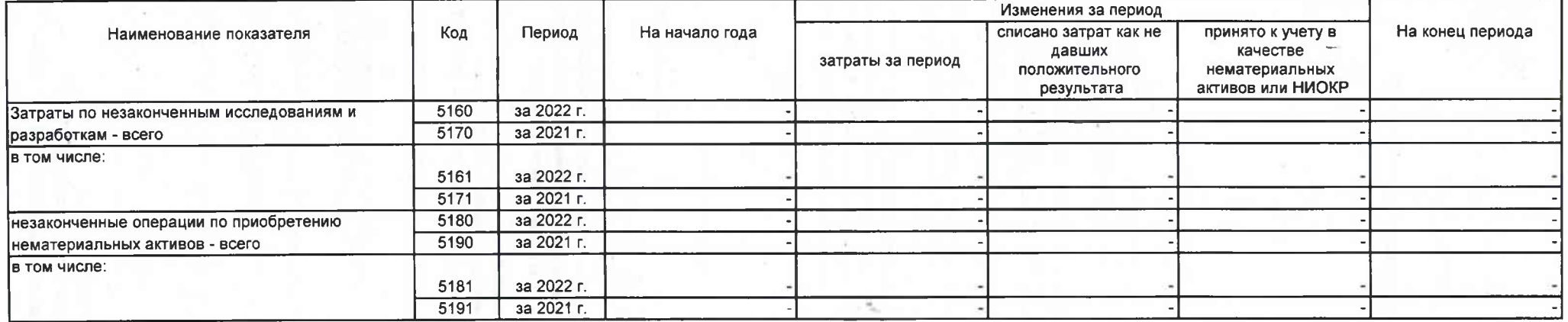

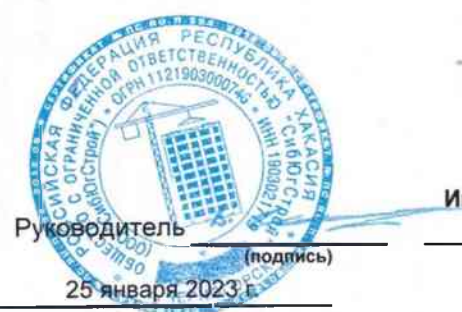

#### Изменения за период На конец периода На начало года Выбыло объектов Переоценка Первона-Накопленпервонанакопленпервонанакопленначислено Код Период первонанакоплен-Наименование показателя Поступило ная амортиамортизачальная ная амортичальная ная амортичальная ная амортичальная стоимость стоимость зация ЦИИ стоимость зация **СТОИМОСТЬ** зация зация w Основные средства (без учета за 2022 г. 5200 доходных вложений в материальные 5210 за 2021 г. ценности) - всего в том числе: 5201 за 2022 г. за 2021 г.  $5211$  $5220$ за 2022 г. Учтено в составе доходных вложений cia за 2021 г. 5230 в материальные ценности - всего в том числе: 5221 за 2022 г.  $5231$  $3a 2021 r.$

#### 2. Основные средства

#### 2.1. Наличие и движение основных средств

#### 2.2. Незавершенные капитальные вложения

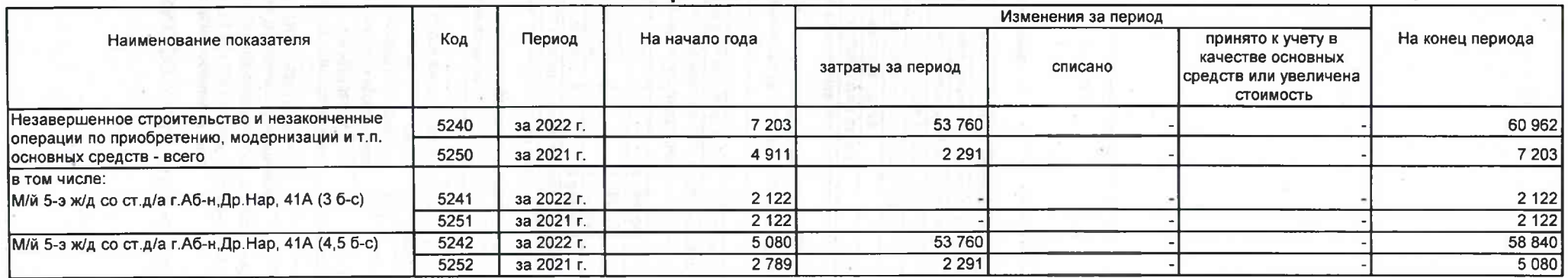

### 2.3. Изменение стоимости основных средств в результате достройки, дооборудования,

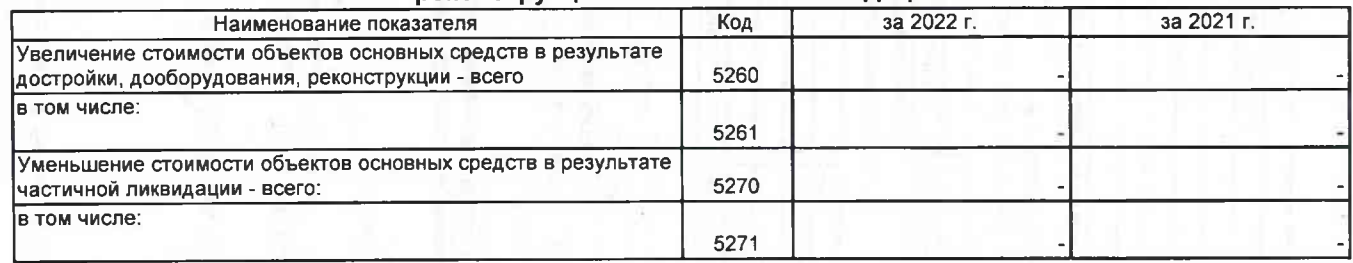

#### реконструкции и частичной ликвидации

2.4. Иное использование основных средств

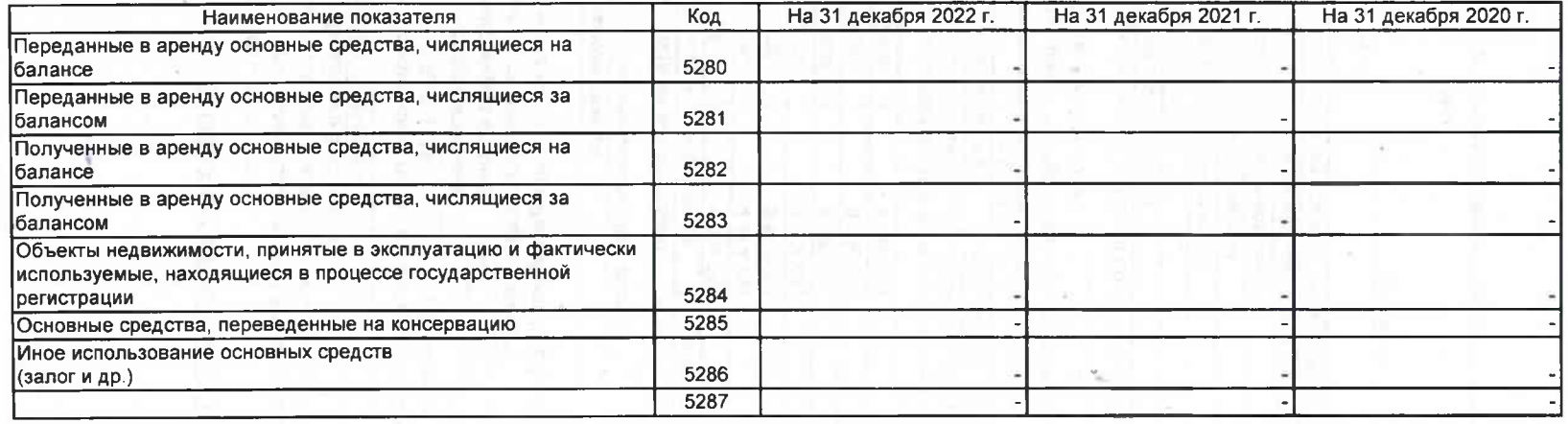

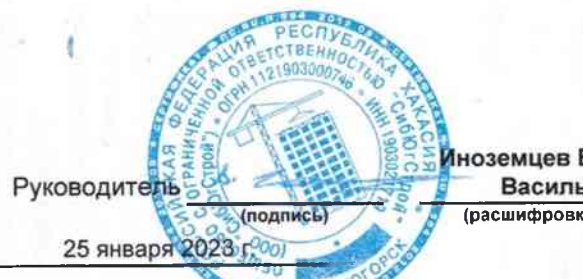

#### На конец периода На начало года Изменения за период выбыло (погашено) Текущей начисление процентов Период (включая доведение рыночной Наименование показателя Код накопленнакопленпервонанакопленпервонапервонастоимости первоначальной 160 чальная ная коррек-Поступило чальная ная коррекчальная ная коррекстоимости до (убытков от тировка стоимость тировка стоимость тировка стоимость номинальной) обесценения) за 2022 г. 5301 Долгосрочные - всего  $5311$ за 2021 г. в том числе: за 2022 г. 5302  $\frac{1}{5312}$ за 2021 г. 5305 за 2022 г. Краткосрочные - всего 5315 за 2021 г. в том числе: за 2022 г. 5306 3a 2021 r. 5316 5300 за 2022 г. Финансовых вложений - итого 5310 за 2021 г.

### 3. Финансовые вложения

3.1. Наличие и движение финансовых вложений

#### 3.2. Иное использование финансовых вложений

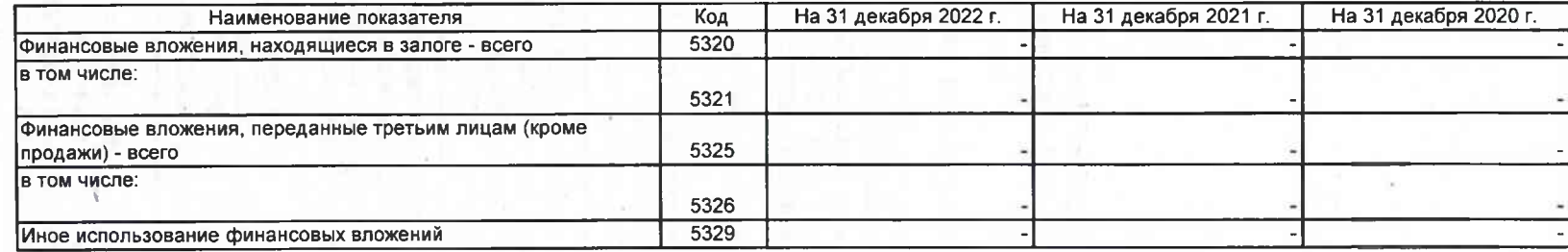

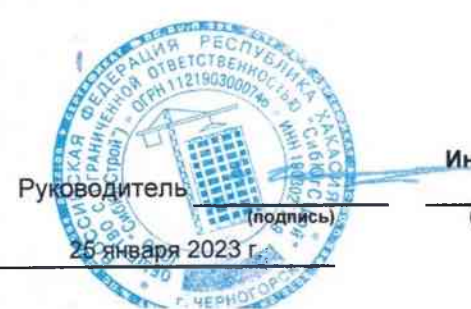

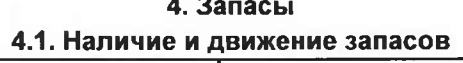

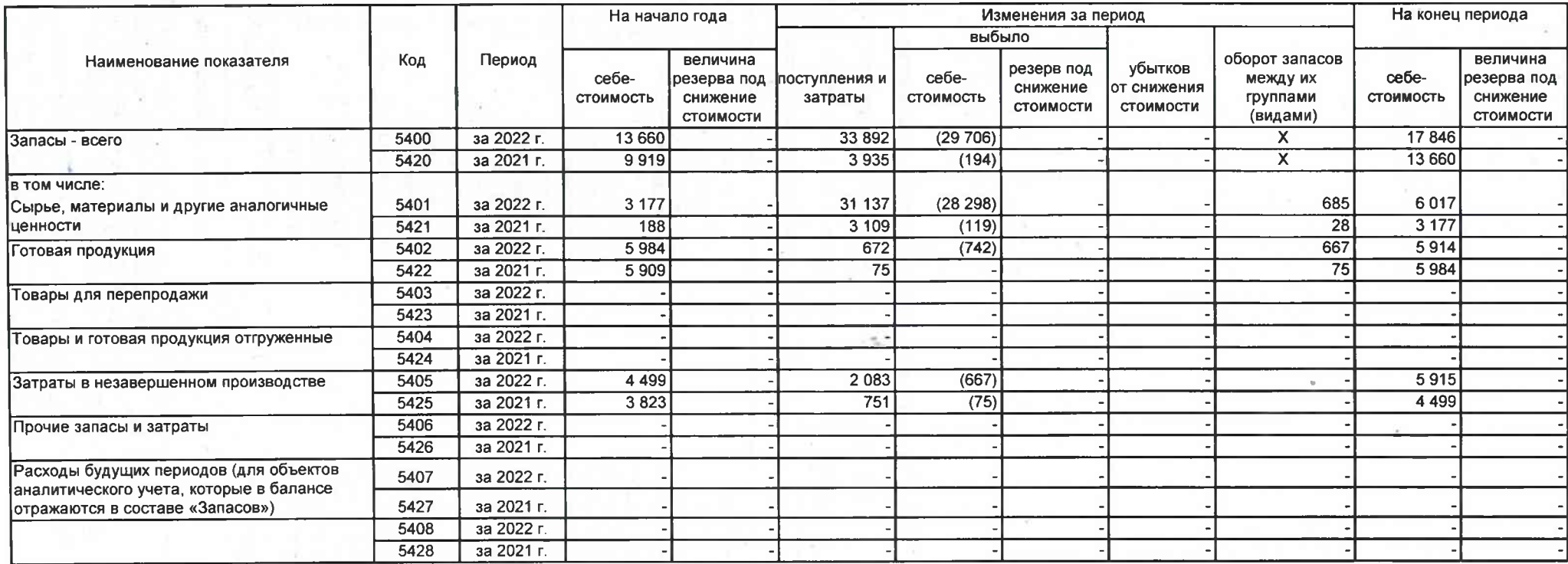

 $\mathcal{H}_{\mathcal{P}}$ 

×.

и

#### 4.2. Запасы в залоге

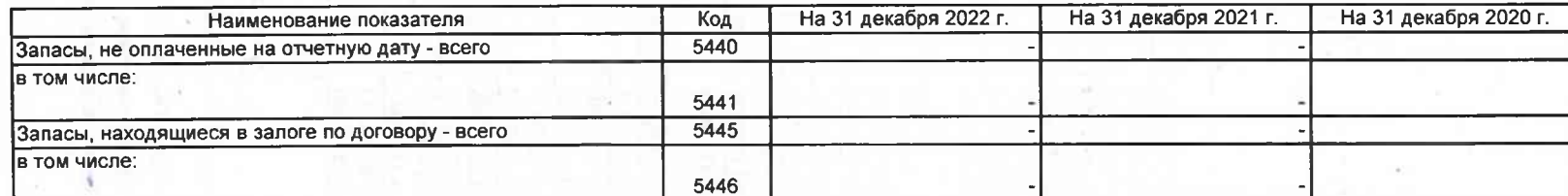

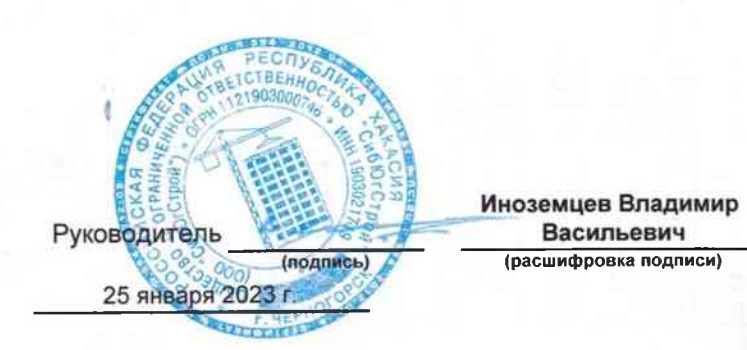

Форма 0710005 с.9

## 5. Дебиторская и кредиторская задолженность

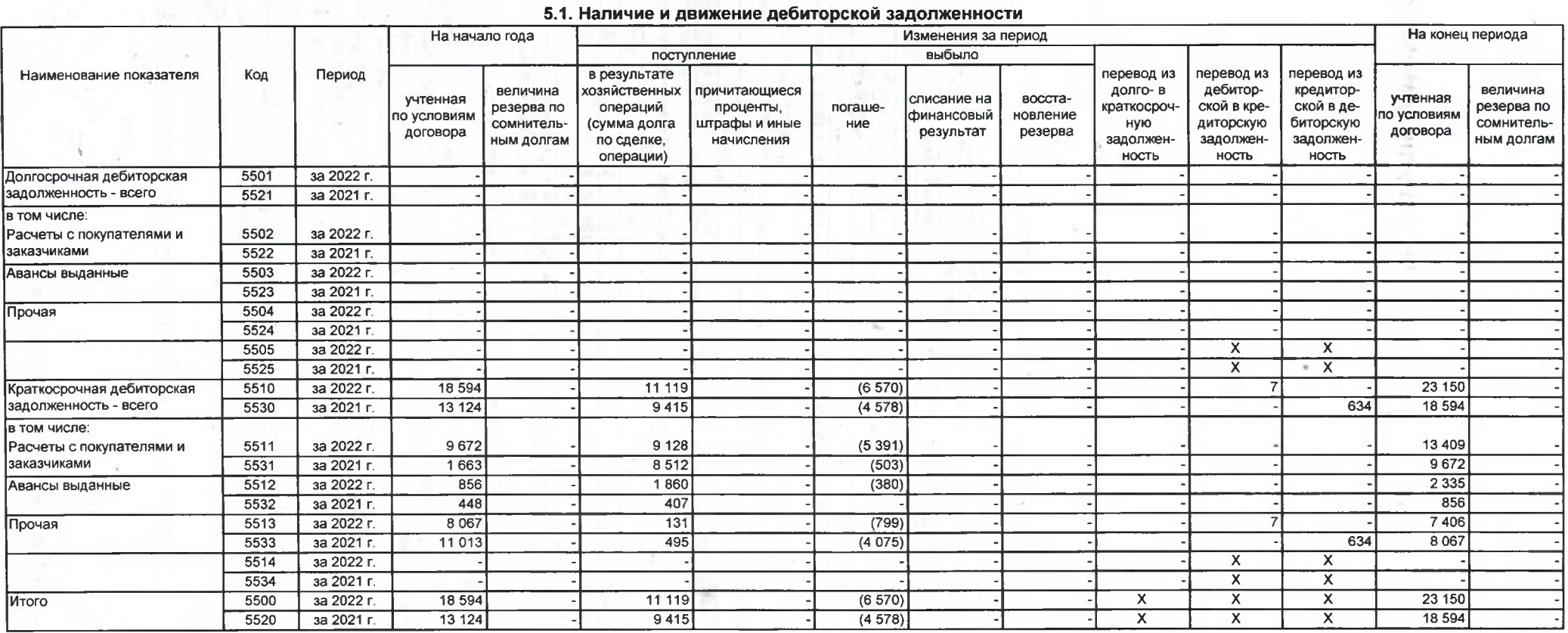

#### 5.2. Просроченная дебиторская задолженность

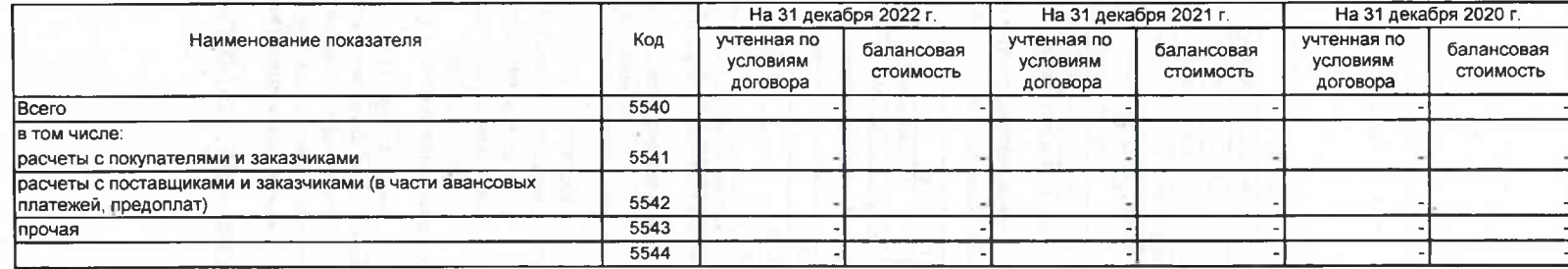

#### 5.3. Наличие и движение кредиторской задолженности

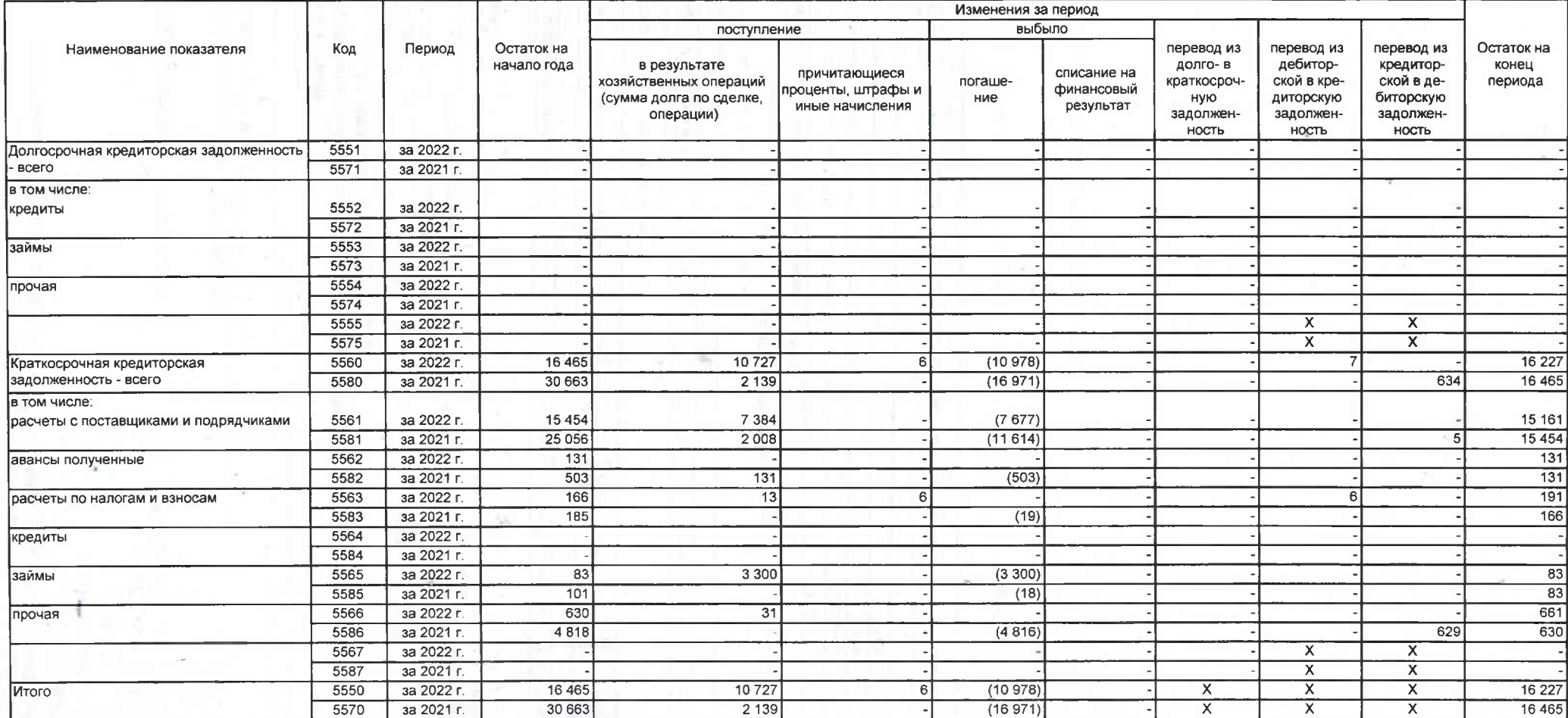

#### 5.4. Просроченная кредиторская задолженность

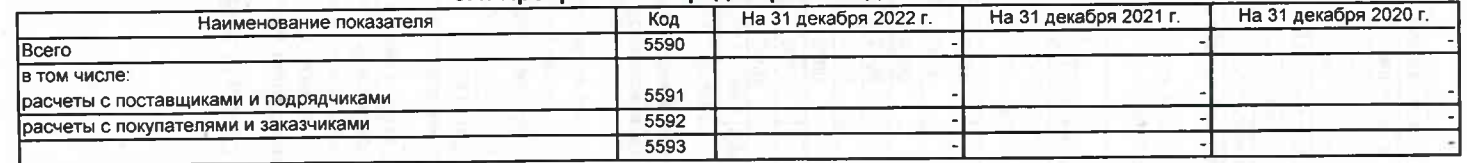

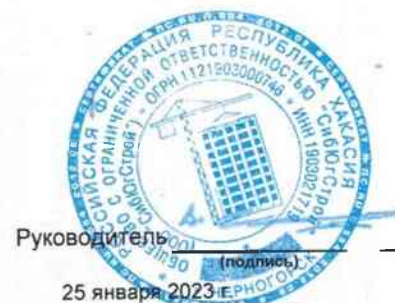

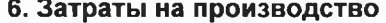

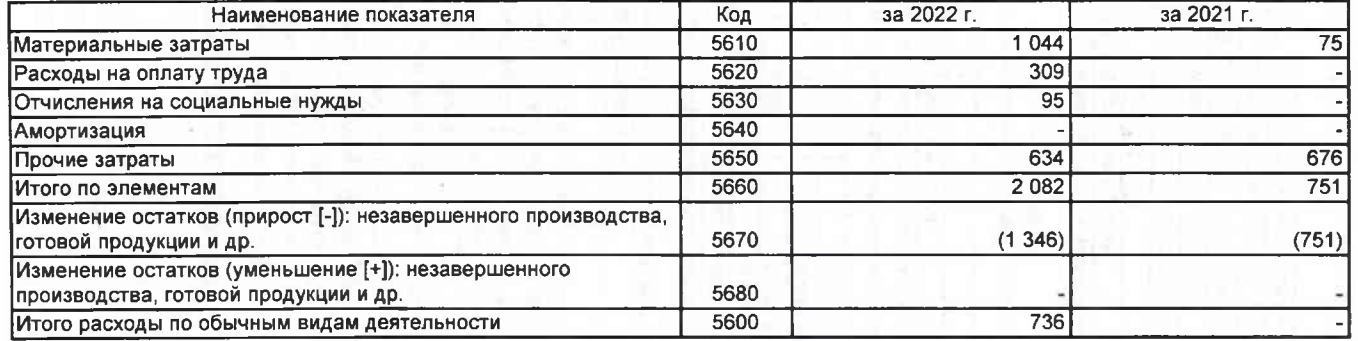

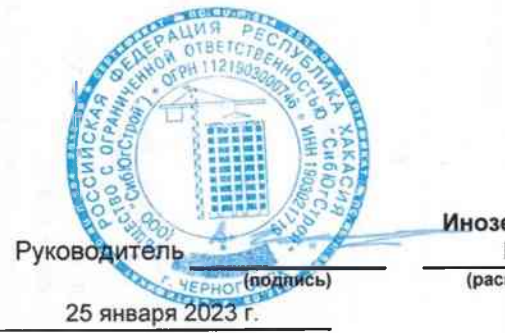

7. Оценочные обязательства

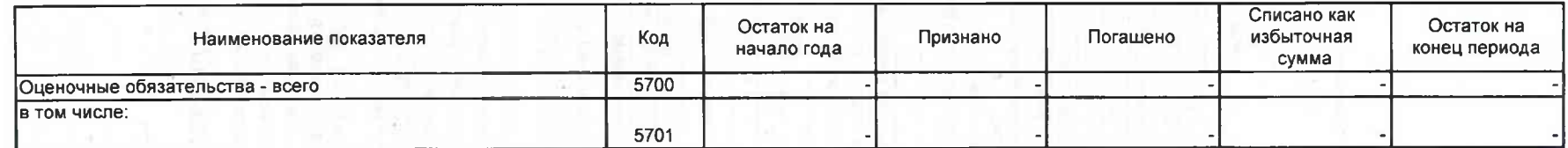

÷

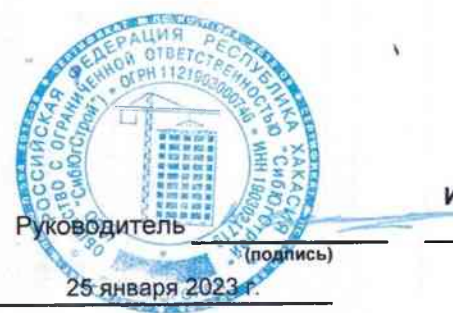

#### 8. Обеспечения обязательств

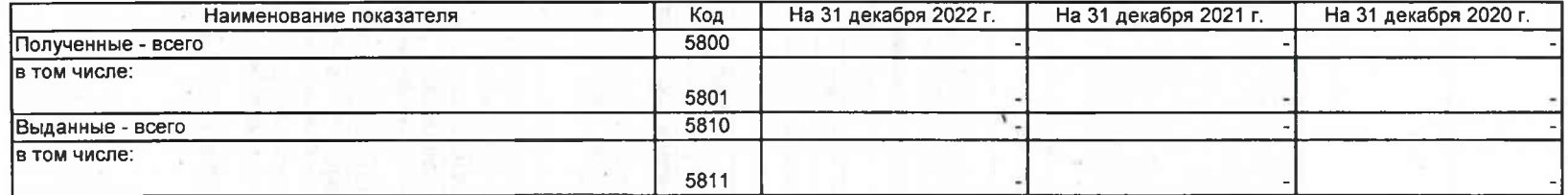

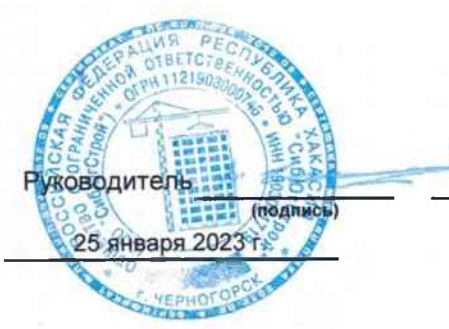

9. Государственная помощь

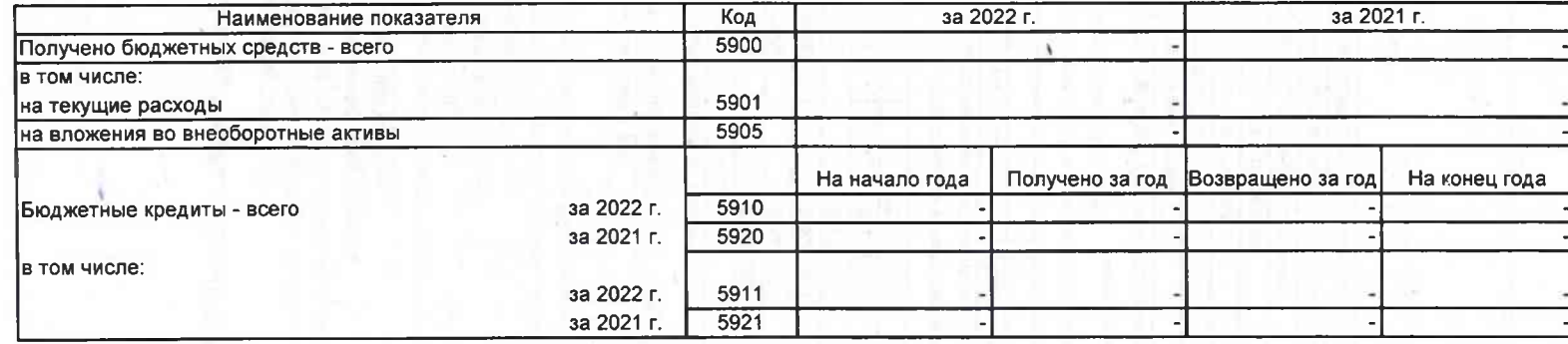

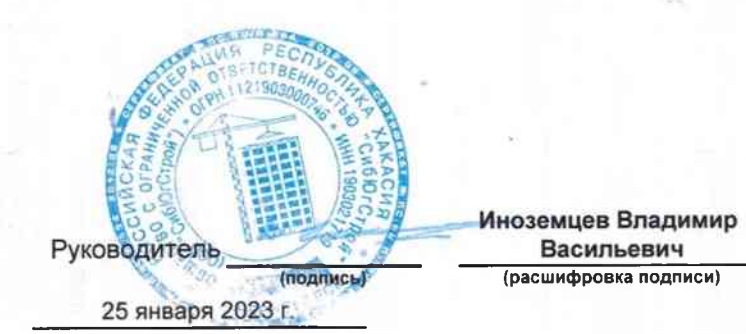